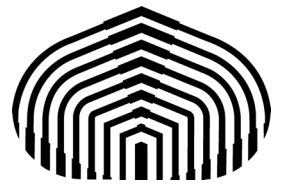

Universidad Simón Bolívar Departamento de Computación y Tecnología de la información CI-2691- Laboratorio de algoritmos I

## **Quiz 2**

El logaritmo natural es un función analítica, por tanto puede representarse como una serie de Taylor centrada en algún punto de su dominio. De esta manera, se obtiene la serie de Taylor del logaritmo natural y una de sus formas es la siguiente:

$$
\ln x = \sum_{k=0}^{+\infty} \frac{(-1)^k (x-1)^{k+1}}{k+1}, \quad para \quad 0 < x \le 2
$$

Para aproximar el logaritmo natural de un número x, se puede sumar hasta llegar al término  $\frac{(-1)^n (x-1)^{n+1}}{n+1}$ , limitando así la sumatoria hasta la iteración k=n.

Se quiere desarrollar el método antes mencionado a través de un programa en PYTHON que calcule el logaritmo natural de un cierto número real x dado, y permita limitar por el número de iteraciones, de acuerdo a la escogencia realizada por el usuario. Independientemente de la escogencia del usuario, el número máximo de iteraciones sería 50. Además, no se puede usar la función pow de PYTHON sino en su lugar representar una potencia k como una sumatoria. Por ejemplo, para k=n,  $\frac{(-1)^n (x-1)^{n+1}}{n+1} = \frac{1}{n+1} ((x-1) + \sum_{j=1}^n (-1) (x-1))$ . Note que cuando n=0,  $\sum_{j=1}^{0}(-1)$ .  $(x-1) = 0$ .

La entrada corresponde a un número real para al cual se le quiere computar el logaritmo y un entero para el número de iteraciones deseadas. La salida es un número real correspondiente al valor aproximado del logaritmo del número introducido (ver figuras 1 y 2). Se requiere hacer la estructura general del programa con la declaraciones necesarias, las especificaciones de las precondiciones y postcondiciones, los cálculos y que muestre los resultados por la salida estándar. Debe cumplirse con las reglas de buen estilo de escritura de código. No es necesario indicar los invariantes.

Guarde su programa con el nombre "quiz-X.py" (X es el número de carnet) y súbalo a su espacio en el aula virtual.

CALCULO DEL VALOR APROXIMADO DE ln x Diga el número x al que desea calcular el logaritmo natural: 1.5 Introduzca el número de iteraciones deseadas: 5 El valor aproximado es: 0.40729166666666666

Figura 1: Ejemplo de interfaz para k=5 iteraciones

CALCULO DEL VALOR APROXIMADO DE ln x Diga el número x al que desea calcular el logaritmo natural: 1.5 Introduzca el número de iteraciones deseadas: 40 El valor aproximado es: 0.4054651081081568

Figura 2: Ejemplo de interfaz para k=40 iteraciones